## **Astra Linux**

⊕ Astra Linux  $()$   $1)$   $2)$ ; , , (). 1)  $:$ 2) 27.07.2006 149- «,  $\rightarrow$  (5, 2). Astra Linux Common Edition Astra Linux Special Edition «- » . 17 2019, «Astra Linux Special Edition» «-».

web- <https://astralinux.ru/> <https://wiki.astralinux.ru>Astra Linux, .

Astra Linux :

- [Astra Linux Special Edition x.7](https://wiki.astralinux.ru/pages/viewpage.action?pageId=158598882)
- [Astra Linux Special Edition .10015-01 \( 1.6\)](https://wiki.astralinux.ru/pages/viewpage.action?pageId=158605540)
- [Astra Linux Common Edition 2.12](https://wiki.astralinux.ru/pages/viewpage.action?pageId=158605543)

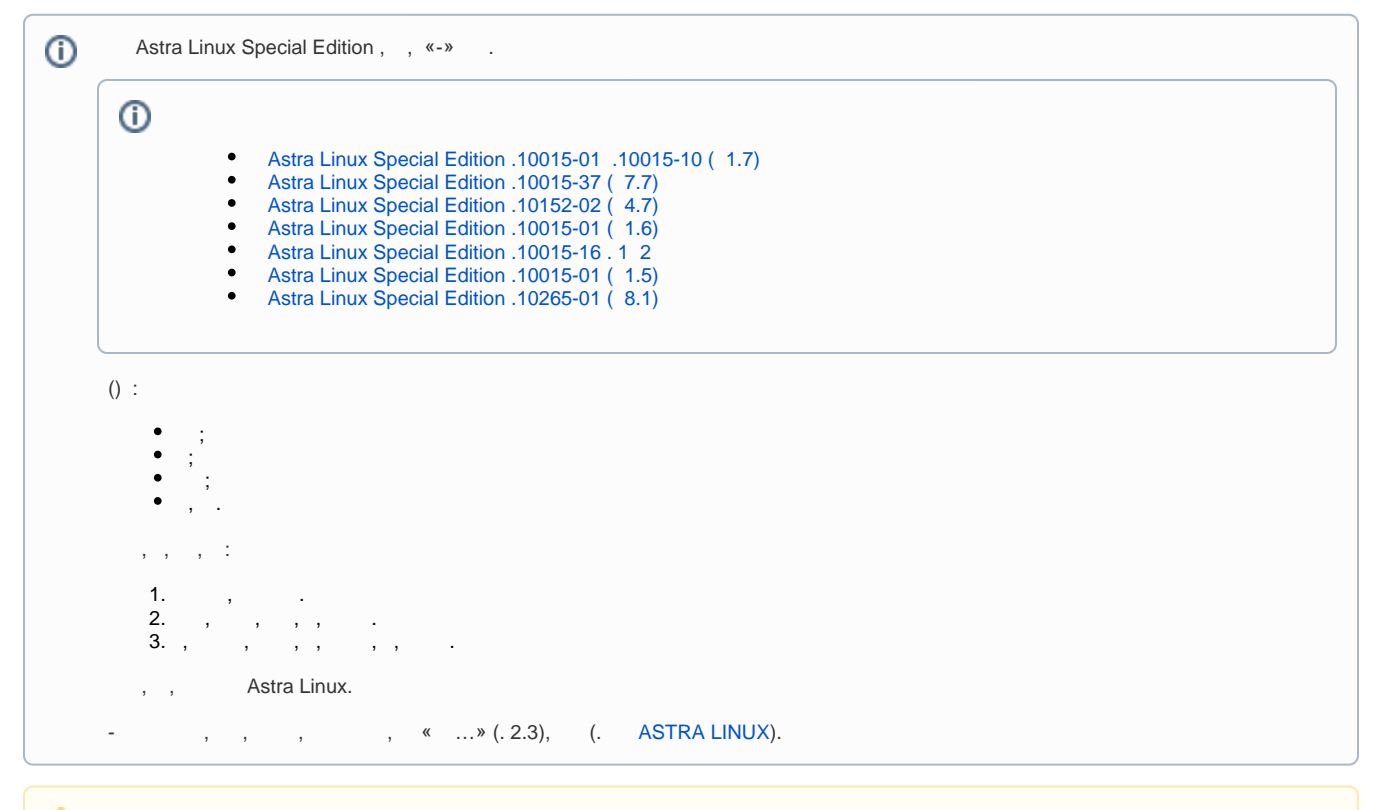

 () Astra Linux (, « ») , Astra Linux. Δ

```
 Astra Linux (UEFI Legacy BIOS)
 14 . • • 
  , 2024-0416SE47 ( 4.7.5)
24.04.24 • • 
  2024-0416SE47 ( 4.7.5)
24.04.24 • • 
     , 2024-0416SE47 ( 4.7.5)
24.04.24 • • 
   Astra Linux Special Edition .10152-02 ( 4.7)
24.04.24 • • 
  Astra Linux Special Edition x.7: OpenJDK
23.04.24 \cdot \cdot \cdot FreeIPA
23.04.24 • • 
23.04.24 • • 
 / / 
23.04.24 • •
```

```
 Astra Linux Docker
23.04.24 \cdot \cdot \cdot , 2024-0416SE47 ( 4.7.5)
23.04.24 • 
   , 2024-0416SE47 ( 4.7.5)
23.04.24 \cdot , 2024-0416SE47 ( 4.7.5)
23.04.24 • 
 , 2024-0416SE47 ( 4.7.5)
22.04.24 • 
  , 2024-0416SE47 ( 4.7.5)
22.04.24 \cdot , 2024-0416SE47 ( 4.7.5)
22.04.24 \cdotAstra Linux Common Edition 2.12: initrd 
19.04.24 • •
19.04.24 • • 
    Astra Linux Special Edition x.7
19.04.24 • • 
   DLL 
18.04.24 • • 
 CUPS Astra Linux
18.04.24 • • 
 Ansible astra-update
17.04.24 \cdot \cdot \cdot 2023-0907SE47MD ( 4.7.4.UU.1)
17.04.24 • • 
  2023-0727SE47 ( 4.7.4)
17.04.24 \cdot \cdot \cdot 2024-0416SE47 ( 4.7.5)
16.04.24 • 
 2024-0416SE47 ( 4.7.5)
16.04.24 • 
  2024-0416SE47 ( 4.7.5)
16.04.24 • 
      , 2023-1023SE17 ( 1.7.5)
16.04.24 • • 
 ALP- Legacy EFI
15.04.24 • • 
 ALP-raw Astra Linux
15.04.24 \cdot \cdot \cdot
```